# A web based solution for knowledge sharing (LMS - LCMS)

**Your organization wants to set up and deliver its training contents easily, facilitate communication and stimulate interaction.**

**MOS Chorus is the multilingual LMS-LCMS (Learning Management System - Learning Content Management System) platform you need to collaborate efficiently with internal and external partners.**

**It integrates all the tools you need to create and manage your e-learning content, assessments, surveys, and other training activities in real or virtual classrooms or online.**

### **Efficient Production**

Allowing companies to create and maintain their training content in a simple and intuitive manner (authoring support, content preview when authoring, open templates, contextual help).

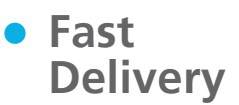

Providing a fast and efficient content delivery solution. Management functions are fully parameter-driven and allow simple management of users, courses, reports, and statistics.

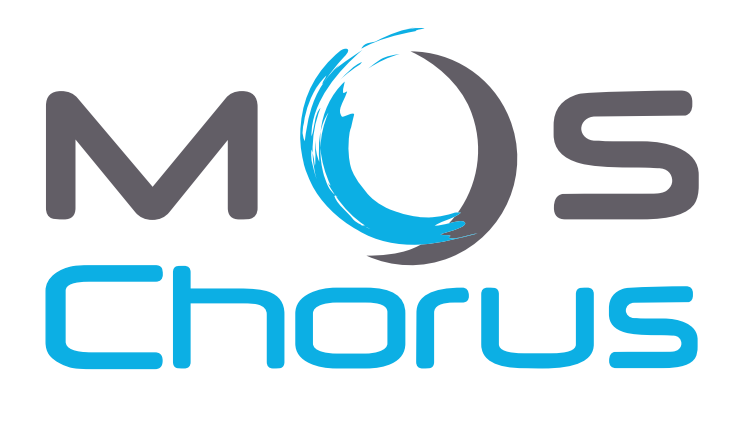

### **e** Effective **Collaboration**

Ensuring effective collaboration between the diverse players involved in a project (authors, experts, contributors, etc).

### **A Balanced Solution**

Guaranteeing a good balance between broad functional coverage, ease of use, and cost-effectiveness.

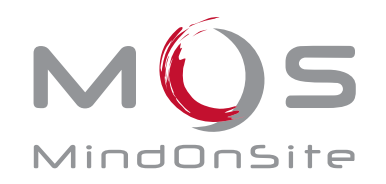

Smart Learning Solutions

## Management tool

**Manage users, courses, styles, and interfaces**

#### **Administration and communication functions**

Editing of sites and files to organize content and roles.

Asynchronous eLearning courses, synchronous classroom-based courses, blended courses (eLearning + classroom-based), virtual classrooms, and coaching.

User and access management (registration rules, personalized reminders, notifications via email and SMS, desactivation…).

Role management: administrator (general / site / folder), author (general / site / folder), course contributor, group tutor, user, user manager, supervisor, guest.

Key indicators to evaluate progress, see enrolments, results, questionnaires...

Management of content (SCORM 1.2, SCORM 2004) and objectives.

Editing and management of MOS interfaces and styles.

Communication management (announcements, RSS, forums, blogs, messages, chat).

**Interfaces**

User: calendar view, access to resources, announcements, forums, blogs and personal indicators, course rating, addition of content when authorized, searches, content downloads to local computer for offline browsing with course synchronization...

Tutor: view of groups, users, objectives, key indicators, export of results...

Manager: view of team and key indicators for each user, enrolment management, summary view of all participants...

Supervisor: consultation of key indicators for courses and groups in which the supervisor is enrolled.

Author / designer: editing of courses, styles, and interfaces.

Contributor: course editing with some restrictions for verification and modifications.

Content Editor

**Create courses, exercises, and assessments**

#### **Main functions**

Creation and editing of SCORM 2004 compliant content (eLearning, presentations, questionnaires, knowledge bases, face-to-face trainings, virtual classrooms, coaching, and curricula).

Customizable graphical interface independent of content.

Printable version of the course (outline, pages, glossary, metadata, notes).

Page preview in editing mode.

Import of pages, documents, modules, activities, and templates from the content catalogue using drag & drop.

"Reference" activities to create courses without duplicating content.

Task management on courses for authors and contributors.

#### Interface Editor **Personalize the user environment**

MOS Chorus user interface editing.

General look and feel: menu bar, outline, buttons...

Management of services offered on the home page and in the outline.

Configuration of search and objects returned by services.

Creation of specific services: link to script or URL.

Possibility of creating multilingual interfaces and for modifying language files.

Adaptability of the size of the interface in response to the user's screen resolution.

**MOS Chorus technical configuration**

Windows 2003, 2008 R2 Server; MS SQL Server 2005, 2008 R2; NET 2.0

Client: Internet Explorer 6+, Firefox 3.6+, Safari 5, Chrome Accessible via PC, smartphone, and tablet.

Numerous web services available that enable the interaction between MOS Chorus and other systems.

#### **Content Editing**

Management of activities, sequencing, objectives and metadata.

7 exercise templates to create more than 30 types of exercises (Single question, Multiple questions, Text Entry, Sequence, Hotspots, Drag & Drop, Slider).

Dynamic functions on a page (duration, delay, effects on comments).

Display of images as a Flash slide show.

Text formatting functions (colors, fonts, styles, tables, lists, images).

Glossary management, media browser, spell check.

Creation of links to specific glossary entries, contextual comments, another page in the same course, hypertext links.

Creation of assessments with delivery of diploma.

Import of different types of contents:

- Media folders: images, sounds, videos, Flash animations, Quicktime, Windows Media Player, including MP3 / MP4 sounds and FLV videos with integrated player, possibility to add YouTube and Vimeo videos.
- Office documents to insert or convert to MOS pages (\*.doc-x, \*.ppt-x, \*.pps-x, \*.xls-x, \*.odp, \*.odt, \*.sxi, \*.sxw, \*.pdf, etc.).
- HTML, AICC, SCORM (\*.zip) content and XLIFF content for translators  $(*.xIf).$

#### Style Editor **Modify the look and feel of the course**

Creation of MOS styles (XLS and CSS formats).

100% editable look and feel (images, colors, objects, size of windows, etc.).

Changing of predefined images (navigation buttons, sliders, etc.).

Use of predefined templates for the author.

List of predefined functions and possibility of adding own JavaScript functions.

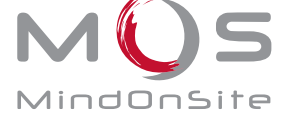